**err490** 

| err49.0                |
|------------------------|
|                        |
| .00 <sub>l</sub>       |
|                        |
| 2                      |
| 1333648486613336484866 |

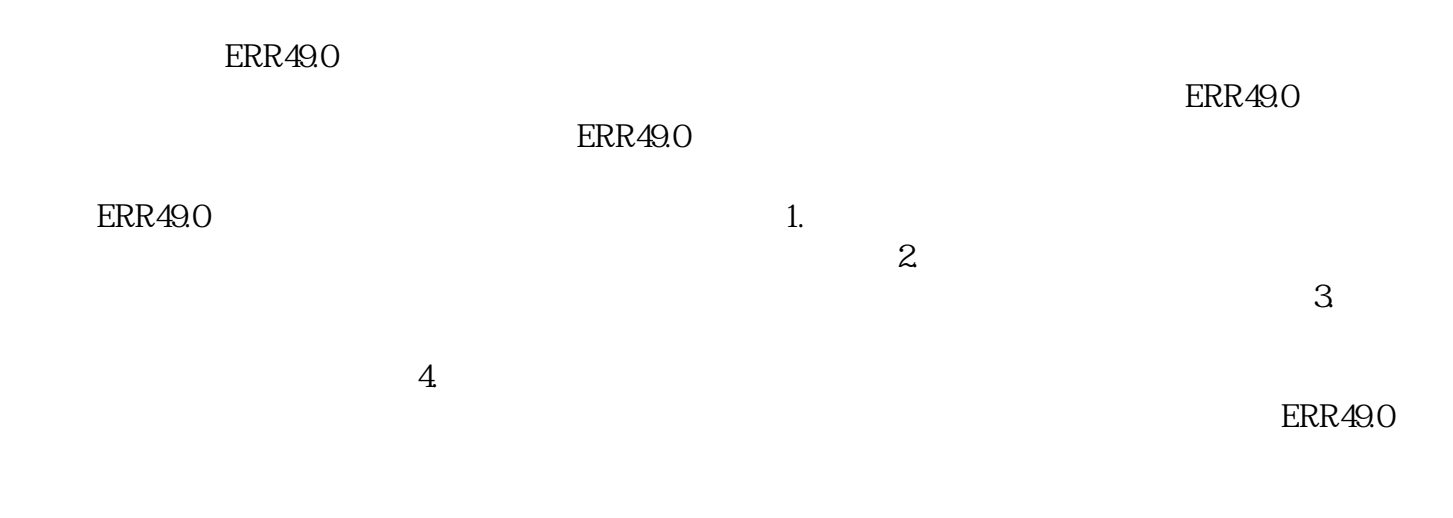

 $ERR49.0\leq$